## $\begin{tabular}{|c|c|} \hline Color side 1: & Flat size: \\ \hline \text{BLACK} & 14 \times 24 \text{ in.} \\ \hline \text{Color side 2:} & \text{Finlshed size:} \\ \hline \text{BLACK} & 3.5 \times 4 \text{ in.} \\ \hline \end{tabular}$ 20008 CHAMPION F<br>SUITE 1102<br>SPRING, TX 77379<br>813.717 411

jump<sup>z</sup>group

 $\psi$  $\begin{array}{l} \mbox{In the map $\mathfrak{p}$ is a nonempty, and the map $\mathfrak{p}$ is a finite group, and the map $\mathfrak{p}$ is a finite group, and the map $\mathfrak{p}$ is a finite group, and the map $\mathfrak{p}$ is a finite group, and the map $\mathfrak{p}$ is a finite group, and the map $\mathfrak{p}$ is a finite group, and the map $\mathfrak{p}$ is a finite group, and the map $\mathfrak{p}$ is a finite group, and the map $\mathfrak{p}$ is a finite group, and the map $\mathfrak{p}$ is a finite group, and the map $\mathfrak{p}$ is a finite group, and the map $\mathfrak{p}$ is a finite group, and the map $\mathfrak{p}$ is a finite group$ Informace o produkts<br>Produktionsackering **Product Notice** ioni sa le produ<br>la protevolima<br>en del produtto<br>ame paziņojumi<br>see dif produtto

**THE REAL PROPERTY** 

This decomptionalist country in<br>and with the regulatory relationship Funkandagementelinea 2014/13/1<br>2014/15/18 EMV Mutulawa 201<br>2009/12/18 EMV Mutulawa 201 linde spersongsströrar<br>O/IV, Esiahige flatolina<br>(N/IV, De Emerikasjo) .<br>이 문서에는 국가 및 지역별 유유선 클레시랑 클랭과 제품의<br>순수 캠프가 알옵니다. 이야한 캠프 중 일부는 프피지 제품에 -<br>Funklingumakén<br>Janjimania Produk Fanklindingk<br>Bantisally 2,4000<br>Michigan Michigan 10<br>1951 (milit)<br>1951 (military cond)<br>1951 (military cond) For questions regard<br>HP Inc.<br>1101 Page Mil. Buad<br>Pali: Minc. CA 94324<br>amailiaduregabelp@ The RSC required the sale timber<br>modifications made to this device .<br>Dadi any ahangani ar<br>In hali malambala ahalanaa by the may used the user<br>Cables<br>To meeting completes<br>connections for devi ter. hampments #7(191)<br>Products with winks<br>Broadband Modules .<br>cr HP Mobili  $\overline{\Delta}$  $\Delta^\circ$ |<br>|a windows.LAN, UNA<br>|<br>| ETT Rock of Inc. France  $\frac{37}{10}$ de estações da mesma<br>videosas apelanda em<br>acalimiles de Tasa de F<br>a campos elétricos, ma<br>adistados pela FIRTEL Por los **Relationship**<br>| <u>1980 | 1980 | 1980 | 1981 | 1981 | 1981 | 1981 | 1981 | 1981 | 1981 | 1981 | 1981 | 1981 | 1981 | 1981 | 1981 |<br>| 1982 | 1982 | 1982 | 1982 | 1982 | 1982 | 1982 | 1982 | 1982 | 1982 | 1982 | 1982 | 1982 |</u>  $\zeta\in$ **Products and MISS Products and Seconds International Seconds**<br> **MISS 2014 NUMBER AND INTERNATIONAL SECONDS AND ARRAIGNMENT SECONDS IN A SECOND IN Radio Browning** RED 2014/13/85, Zerrigeneguene direktiva 2014/15/85, EMS.<br>direktiva 2014/15/201, Biodiziana direktiva 2028/12/28/26/84<br>Direktiva 2015/6/2015, Atlabidira Gre direktivan (leti nutrektiv  $\frac{1}{10}$ Sellstehning<br>Rutsch 24 St<br>MC 1114 Mo

Militabellah Maindistandining Mariameter<br>Ramanis 7,4 Okt 1992<br>NG 1138 Mga 1992 - 1992<br>NG 1138 Mga 1992 - 1992

*<u>Ballah</u>* 

<mark>農線LAN、開線</mark>WAN、およびStuetooth<br>の線量マーク<br>この後裏は、技術基準適合証明または<br>工学に出す。<br>してLXEオ。  $\begin{tabular}{l|c|c|c|c|c|c|c|c} \hline & $\mathcal{U} \cap \mathcal{U} \cap \mathcal{U} \cap$  $\oplus$ -<br>Kalinh represintandos e<br><u>Lideos bepadel</u>s products Seath Korea Nation<br>해당 무선설비는 전파용신 가능성이 있으므<br>인영안천과 관련된 서비스는 왕 수 없음<br>(무선모들제품이 설치되어 있는 경우).<br>최고기업가 합니다.<br>운영되어 합니다.<br>은영되어 합니다. Eatlate Avaliab<br>Burlingh 2,444<br>MS 11, 18, 992<br>Microsoftet VO  $\overline{\textbf{m}}$ Endordersbert 2014/13/11<br>DK sleenbert 2014/30/01/<br>Forth sleenbert 2011/65/81 1974)<br>Aspec 1921 Page<br>Antarquesage Int<br>Aspectos **Each elsewhind ages**<br>Sue for exterior produkter Railwhoologi<br>Railwich ZCOS<br>Mr. 1138/95<br>Mr. urollis kolmission  $\frac{100}{100}$ Deklaraçja zgodr<br>Produky z novacawa<br>Johny z następujecych<br>Granopopolskie<br>Lynthyna ZDENTJR<br>Pynthyna ZDENTJR<br>Pynthyna ZDENTJR<br>Pynthyna ZDENTJR<br>Pynthyna ZDENTJR Pasma capitalization<br>Tylke syksterprodukty **Indeeding**<br>Restrains &  $\frac{1}{\frac{1}{\sqrt{1-\frac{1}{2}}}}$  $\begin{tabular}{|c|c|} \hline $M$ & $M$ \\ \hline $M$ & $M$ \\ \hline $M$ & $M$$ .<br>Perhanded plana shikveji<br>Inform<sup>2</sup>ler episand produkt **Rational Inchessions**<br>Randomith 2,000<br>MC 11.55.992 ᆖ 畺 nainsir de<br>1975 (1937)<br>20 China Mile<br>1970 St Japannoise、<br>日本向け<br>V-2規定適合の場合<br>- マニ、ク、 <del>me.serie - クラス時間吸収情報書<br>することを目的としていますが、<br>することを目的としていますが、<br>装置がラジオやテレビジョン受信<br>に近接して使用されると、受信<br>に近接してことしい取扱いを<br>設明書に従って正しい取扱いを</del> VC032-1規定連合の場合 ÷ この装置は、クラスB機器です。この<br>装置は、任物部長が使用することも<br>同的としていますが、この装置ができるとなる。要領関係に収容される。<br>クオやテレビジョン受信機に近後し<br>収行に下さい。<br>取りに下さい。 1 この機器を使用する前に、近くで移<br>動体識別用の構内無線局および特定小<br>職力票線局が運用されていないことを<br>確認して下さい 確認して下さい。<br>横内無線局には、通常がら移動体調関用の安全に、この機器が定期を持っている。<br>横内無線局には、適率かに、機器がの発射を押し<br>数を変更するか又は電波の発射を押し、<br>個温波のための処置など!についてご相<br>ティションの設置など!についてご相

の事例が発生した場合をどらに最終など何かだ例と<br>お問い合わせ下さい。<br>実施方、長流会社日本ル<br>実施方、長流会社日本ル<br>T周:0120-566589<br>SR国に限られています。この機器を屋<br>使用に限られています。この機器を屋<br>使用に限られています。この機器を屋<br>ています。

 $\Delta^{\text{max}}$ 

 $\Delta$ 

 $\begin{picture}(120,140)(-10,140)(-10,140)(-10,140)(-10,140)(-10,140)(-10,140)(-10,140)(-10,140)(-10,140)(-10,140)(-10,140)(-10,140)(-10,140)(-10,140)(-10,140)(-10,140)(-10,140)(-10,140)(-10,140)(-10,140)(-10,140)(-10,140)(-10,140)(-10,140)(-10,140)(-10,140$ 

Tradakee Sraac<br>aalahkeese algo Nectional operations<br>Person 000 "Herbello", Press<br>Microso, Deneropappine anni<br>Terestonianal +7 010 787 11 **Extension** Coronic similares <sup>-</sup>20<br>People and Kennes are (2000), r<br>pados, operano -2m -2apela, 77) Temporájani v? 127 111 111 12<br>**Magciniczi aningjarnyi:**<br>Pesek 012 "Mulletler",<br>Pesek Danjangenna, 1211 11, Pa<br>158 dina 1. 168 dania 1.<br>Tampian (dani: ~7 010 717 11:00 / ~7 010 121.12 10)<br>Kataupikan "Shifte Trichar Tyskyane Sadie" similarani<br>Kataupikan danisahan, Kataupikan  $\begin{array}{l} 17(1), \texttt{hreepiral} \texttt{[pm1]} \texttt{[pm1]} \texttt{[pm2]} \texttt{[pm2]} \texttt{[pm$ no desendo.<br>ullo conferre incercarco, institutorizar, como lest<br>usind necesitacimitatur et modelo del acorco.  $\label{prop:2} Suppose \emph{a sequence of every group of non-zero non-zero.} \normalsize \begin{minipage}{0.9\textwidth} \begin{itemize} \textbf{G} & \textbf{G} & \textbf{$ are expressive.<br>Adults and the calculation is an arrival and proposed as well as a<br>basis of that has calculations appearing of the expansion of the form<br>the different in some basis of the actions of the different loop of<br>t of the equipment,  $\label{eq:2}$  The equipment, and<br>point  $\mathcal{C}$  is significant to equipment that explicit<br>or the point of the explicit of the explicit of the explicit of the explicit of the explicit of the explicit of the<br>s Thailand MWW windess notice 免影響附近需達系統之操作。<br>1000年10月1日 director(Wardows Controller Controller Controller Controller Controller<br>1000 director 物理開発所に全員通信の<br>1000 director 物理開発所で公司 再發音列<br>1000 mini director Server Server The Server Server Server Server Serv  $\begin{array}{rl} \mathcal{H}=\mathbb{R}^{n}\otimes \mathbb{R}^{n}\otimes \mathbb{R}^{n$ Lietakauma<br>1964: Джурдан Аналијан (министралистикана)<br>1964: Карабайдан (министралистикана)<br>2018: Собран Симановички самонијански (министралистикана)<br>1964: Карабайдан (министралистикана)  $\overline{\mathbb{E}}$ Laser compliance<br>Amour my certain<br>Probal is accordent<br>1. The probal director complex with 21 OW 1045 10 and 1040 11  $\Delta$ contex outside Eyacumund prod<br>annolonid piano at<br>yacobaali paolane<br>candry or region<br>The joint circl mod and, common your monotoner service processes.<br>A power card should be vouled so that it is eatitledy to be<br>severe product by them a placed upon it or appeal in The local<br>attention should be assisted by that, whe brick suite 電源コードに関するご注意<br>(日本向け) **《日本開け》**<br>製品には、製品に付届している電源コ<br>ドをお探し下さい。<br>付属の電源コードは、他の製品では<br>用出来ません。 。<br>ドは、他の製品では他  $\begin{array}{l} \textsf{Safety Notes}\\ \bigtriangleup\texttt{unmutative} \\ \texttt{A} \\ \texttt{unmutative} \\ \texttt{map up-time} \\ \texttt{inertive} \\ \texttt{inertive} \\ \texttt{in$  $\overbrace{\bigoplus_{\alpha\in\mathbb{N}}\max_{\alpha\in\mathbb{N}}}% \left\{\begin{array}{cl} \mathcal{M}_{\alpha}(\alpha) & \text{for } \alpha\in\mathbb{N} \\ \mathcal{M}_{\alpha}(\alpha) & \text{for } \alpha\in\mathbb{N} \end{array} \right.$  $\label{eq:2} \begin{split} \sum_{k=1}^n\sum_{k=1}^n\sum_{k=1}^n\sum_{k=1}^n\sum_{k=1}^n\sum_{k=1}^n\sum_{k=1}^n\sum_{k=1}^n\sum_{k=1}^n\sum_{k=1}^n\sum_{k=1}^n\sum_{k=1}^n\sum_{k=1}^n\sum_{k=1}^n\sum_{k=1}^n\sum_{k=1}^n\sum_{k=1}^n\sum_{k=1}^n\sum_{k=1}^n\sum_{k=1}^n\sum_{k=1}^n\sum_{k=1}^n\sum_{k=1}^n\$  $\bigtriangleup_{\rm non-non}^{\rm renonon}$  $\fbox{\parbox{0.5cm} {\begin{tabular}{l}p{0.5cm}p{0.5cm}} \hline \multicolumn{2}{l}{\textbf{N}} & \multicolumn{2}{l}{\textbf{N}} & \multicolumn{2}{l}{\textbf{N}} & \multicolumn{2}{l}{\textbf{N}} & \multicolumn{2}{l}{\textbf{N}} & \multicolumn{2}{l}{\textbf{N}} & \multicolumn{2}{l}{\textbf{N}} & \multicolumn{2}{l}{\textbf{N}} & \multicolumn{2}{l}{\textbf{N}} & \multicolumn{2}{l}{\textbf{N}} & \multicolumn{2}{l}{\textbf{N}} & \multicolumn{2}{l$  $\begin{array}{l} \displaystyle \text{min}_{\text{superspace}}\\ \text{superspace} \\ \text{superspace} \end{array}$  $\Delta^{\rm most}_{\rm min}$  $\bigoplus_{n\in\mathbb{N}}\operatorname{varmin}\limits_{\mathbb{N}}\mathbb{I}_{\mathbb{N}}$ .<br>An američ vizika skazu ministratojm.<br>Missoni začianci zacudže adaptav  $\Delta^{\rm max}$  $\begin{array}{c} \Delta^{\rm mean} \\ \hline \end{array}$  $\bigoplus_{\text{Covistive set}}\hspace{-10pt}\underbrace{\bigoplus_{\text{Covistive set}}}\hspace{-10pt}\underbrace{\hspace{10pt}}$ - - - - - - - - - - - - - - についてご老<br>談して下さい。<br>3 - その柱、この機器から移動体温別用<br>の事例が発生した場合など何かお困り<br>の工とが紹介をした場合など何かお困り<br>のことが紹介していく<br>お問い合わせ下さい  $\begin{array}{l} \displaystyle\bigoplus_{\alpha\in\mathbb{N}}\mathrm{UNIM}(\alpha)\cap\mathrm{Cov}_{\alpha}(\alpha)\neq 0\\ \displaystyle\bigoplus_{\alpha\in\mathbb{N}}\mathrm{UNIM}(\alpha)\cap\mathrm{Cov}_{\alpha}(\alpha)\neq 0 \end{array}$ 

 $\Delta^{\rm ss}$ lid ander<br>16 Smalti, let<br>17 Smaltistav<br>18 Smaltistav<br>18 Smaltistav  $\fbox{\parbox{1.5cm} {\begin{picture}(10,0) \label{fig:2} \put(0,0){\dashbox{0.5cm} \put(0,0){\dashbox{0.5cm} \put(0,0){\dashbox{0.5cm} \put(0,0){\dashbox{0.5cm} \put(0,0){\dashbox{0.5cm} \put(0,0){\dashbox{0.5cm} \put(0,0){\dashbox{0.5cm} \put(0,0){\dashbox{0.5cm} \put(0,0){\dashbox{0.5cm} \put(0,0){\dashbox{0.5cm} \put(0,0){\dashbox{0.5cm} \put(0,0){\dashbox{0.5cm}$  $\begin{array}{l} \displaystyle\bigwedge_{\text{preformal}} \text{precommut}\\ \text{preformal} \text{preformal} \end{array}$  $\triangle$  $\bigoplus_{\alpha\in\mathbb{N}\cup\{\alpha\}}\mathop{\rm argmax}_{\alpha\in\mathbb{N}\cup\{\alpha\}}$  $\overline{\mathbb{A}}$  $\frac{\triangle^{-}}{\triangle^{-}}$ musi hitey unturgay<br>rotmesir minihan<sub>i</sub> nich<br>ministration mid<u>igently</u><br>rotministration midigently  $\Delta^m$  $\Delta^{\min}$ desa dariban lahki<br>val milolu utomu<br>(Arius Meropetalian<br>kan milomakijas<br>kan milomakijas  $\Delta^{\rm scalar}$  $\bigoplus_{j,k\in\mathbb{N},\,k\in\mathbb{N}}\mathbb{R}^{N\text{-}\mathrm{Lipk},\,k\in\mathbb{N}}$ Koantine.<br>eds Taylaulen  $\Delta^{\rm an}$  $\fbox{The image of the image is a function of the graph with a graph of the graph is a point of the graph, and the graph is a point of the graph.}$  $\bigoplus_{\alpha\in\mathfrak{g}}\operatorname*{normass}_{\alpha}$ desearabaleak<br>Ingelege<br>Isanlus parlea  $\bigoplus_{\text{Aut}_{\mathcal{M}}\subset\mathcal{M}\atop \text{Aut}_{\mathcal{M}}\text{Aut}_{\mathcal{M}}}\mathop{\mathrm{Hom}}\nolimits_{\mathcal{M}}$  $\begin{array}{l} \mbox{non-reptonic} \\ \mbox{the $i$-of information} \\ \hline \mbox{non-reptonic} \\ \mbox{non-reptonic} \\ \mbox{non-reptonic} \\ \mbox{non-reptonic} \\ \mbox{non-reptonic} \end{array}$ ,016,6295)<br>983 942 942<br>48 942 942 944  $\triangle$ r la langeud<br>númet avi<br>(ECEN 629)<br>av Gilbardal<br>reidsamfa  $\bigtriangleup^{\text{MMMSE}}_{\text{concl}} \xrightarrow{\text{MMMSE}}$  $\Delta^{\rm max}_{\rm min}$  $\widehat{\underline{\bigtriangleup}}^{\text{normal}}_{\text{normal}}$  $\overline{\Delta}$  . .<br>Izantero  $\Delta^{\text{meas}}$  $\overline{\Delta}$  $\begin{array}{l} \displaystyle\bigwedge_{\alpha\in\alpha}\operatorname*{Arr} \operatorname*{dom}\alpha\\ \displaystyle\bigwedge_{\alpha\in\alpha}\operatorname*{dom}\alpha\neq\alpha\\ \displaystyle\bigwedge_{\alpha\in\alpha}\operatorname*{dom}\alpha\neq\alpha\\ \displaystyle\bigwedge_{\alpha\in\alpha}\operatorname*{dom}\alpha\neq\alpha \end{array}$  $\overline{\Delta}$  .  $\bigtriangleup^{\text{correspond}}_{\text{comp}}$  $\frac{\triangle}{\Box}$  $\bigoplus_{\alpha\in\mathop{\mathrm{supp}}\nolimits\alpha\atop\alpha\leq\alpha\leq\alpha\leq\beta\leq\alpha\leq\alpha\leq\beta}}$  $\label{eq:optimal} \begin{split} &\text{probability and initial conditions} \\ &\text{reduence} \\ &\text{reduence} \\ &\text{reduence} \\ &\text{reduence} \\ &\text{incomplete} \\ &\text{conjugate} \\ &\text{reduence} \\ &\text{reduence} \\ &\text{reduence} \\ &\text{reduence} \\ \end{split}$ ike idsahu elektrickým<br>Indenia, izansfer sledavý<br>Indenia is klasic in neuro  $\fbox{\parbox{1.5cm} \begin{minipage}{0.95\textwidth} \centering \begin{tabular}{|c|c|} \hline & \multicolumn{1}{|c|}{\textbf{O}} & \multicolumn{1}{|c|}{\textbf{O}} & \multicolumn{1}{|c|}{\textbf{O}} & \multicolumn{1}{|c|}{\textbf{O}} & \multicolumn{1}{|c|}{\textbf{O}} & \multicolumn{1}{|c|}{\textbf{O}} & \multicolumn{1}{|c|}{\textbf{O}} & \multicolumn{1}{|c|}{\textbf{O}} & \multicolumn{1}{|c|}{\textbf{O}} & \multicolumn{1}{|c|}{\text$  $\begin{picture}(20,10) \put(0,0){\line(1,0){10}} \put(15,0){\line(1,0){10}} \put(15,0){\line(1,0){10}} \put(15,0){\line(1,0){10}} \put(15,0){\line(1,0){10}} \put(15,0){\line(1,0){10}} \put(15,0){\line(1,0){10}} \put(15,0){\line(1,0){10}} \put(15,0){\line(1,0){10}} \put(15,0){\line(1,0){10}} \put(15,0){\line(1,0){10}} \put(15,0){\line(1$ .<br>Militaryje<br>Militaryje  $\bigoplus_{\text{infinite, unitary}}$  $\bigtriangleup_{\text{top-time}}^{\text{precons}}$ avalili da adapim radamendin<br>Indi-sa kolum ili nekin<br>Inci, brph Krodeša, Adapim<br>rapasterprea immpesitum<br>rabapi, a buja sa admibina  $\overline{\mathbb{A}}$  $\underline{\bigtriangleup}^{\text{trans}}_{\text{trans}}$  $\begin{split} &\text{Lip}(\gamma,\gamma) \text{ is the equation that}\\ &\bigoplus_{\gamma\in\mathcal{C}}\text{VMDRR}(1\mid\gamma,\gamma)\text{ is a } \gamma\text{.} \end{split}$  $\bigoplus_{\substack{m \text{ independent} \\ \text{in } \Delta\Delta\text{subrices}}}\hspace{-10pt}$ ที่มี สั่งสองและคนที่และคุ้มมีก<br>และว่าเกานี้น้ำกองที่และคอมค่อน<br>แม้วค์ผู้มีสั่งเมื่อใจ มาเล็ก แอเมื่อ<br>หมอมุขายในหนึ่งใหม่ที่ กล่าเลย  $\overline{\Delta}$  . .<br>Linda meridian<br>Value dalam dalam  $\bigoplus_{i=n}^{\infty} \frac{\text{rank}(\mathcal{L}(\mathcal{L}))}{\text{rank}(\mathcal{L}(\mathcal{L}))}$  for given in the adapted AC adaptis lanke shikr veya yashi.<br>Sak yüzeylese kanas atomenesine<br>matura (EC/EN/SONG) (Hay<br>sone si CE/EN/SONG) (Hay<br>si anara (Goverith Standard)<br>korji yüzeylese saaklatları içe  $\fbox{\parbox{0.9\linewidth}{ \mbox{for} 0.0000~{\rm EVALU}} {\mbox{for} 0.0000~{\rm EVALU}} {\mbox{for} 0.0000~{\rm GeV}}}, \begin{minipage}{0.0000&{\rm GeV}~{\rm GeV}} {\mbox{for}~{\rm GeV}~{\rm GeV}}}, \begin{minipage}{0.0000&{\rm GeV}~{\rm GeV}} {\mbox{for}~{\rm GeV}~{\rm GeV}}}, \begin{minipage}{0.0000&{\rm GeV}~{\rm GeV}} {\mbox{for}~{\rm GeV}~{\rm GeV}}}, \begin{minipage}{0.0000&{\rm$  $\begin{picture}(20,10) \put(0,0){\line(1,0){10}} \put(0,0){\line(1,0){10}} \put(0,0){\line(1,0){10}} \put(0,0){\line(1,0){10}} \put(0,0){\line(1,0){10}} \put(0,0){\line(1,0){10}} \put(0,0){\line(1,0){10}} \put(0,0){\line(1,0){10}} \put(0,0){\line(1,0){10}} \put(0,0){\line(1,0){10}} \put(0,0){\line(1,0){10}} \put(0,0){\line(1,0){10}} \put(0,$ adite samilariy<br>box ta approx<br>ap temispang<br>ac saninamo jinesymmumilyping<br>- 高麗者、外部電源アダプターの最も<br>- 周囲、または秋や毛の工程機ではないで、<br>原則、または秋や毛の工程機でダプターを表<br>- 新しくというのは、<br>- The management of the stage of the stage of the stage of the stage of the stage of the stage of the stage of<br>- Mark Constant o 会しています。<br><mark>企業者</mark>:感電や装置の損傷を防ぐた<br>*なの、必ず*以下の注意事項を守って 43)の、必ずはドリベルボやキャーマンの最も、それは、最も、近くの子が特性やすい場所にある。<br>これでの子が特性やすい場所にあるるので、最ものからには、最ものの子が特性やすい場所にある。<br>これの子が特にものが多くなっているので、これは、それは、それは、それは、その子の特にものから取りてするには、現在の<br>この方法の方法ができるとは、最ものから取りてください。<br>このとしから取りてください。

 $\bigwedge \limits_{a \in a \leq x \leq x \atop a \equiv a \equiv b \pmod{a}} \hspace{-20pt}\begin{array}{ll} \texttt{Sim} \in \texttt{Sim} \in \texttt$ **ATA** 。<br>8月5日の5月、通知時代の<br>8月10日の1月、通知時代の  $\hat{\mathbf{A}}$  $\mathbf{A}^n$ hamatic reproduction<br>To under collaborate<br>only sites companies and<br>consent DN 523325  $\begin{array}{l} \Delta \text{ shathink} \\ \hspace{-2.5cm} \Delta \text{ representation} \\ \text{matrix-ine} \\ \text{matrix-ine} \\ \end{array}$ Â  $\begin{array}{c} \mbox{Mink} \\[-1.2mm] \mbox{Mink} \\[-1.2mm] \mbox$  $\begin{array}{c} \underline{\mathbf{A}} \\ \vdots \\ \underline{\mathbf{A}} \end{array}$  $\begin{array}{l} \text{A} \text{d} \text{x} \text{ as } \\ \text{B} \text{is a} \text{ is a} \\ \text{B} \text{is a} \\ \text{B} \text{is a} \\ \text{B} \text{is a} \\ \text{B} \text{is a} \\ \text{B} \text{is a} \\ \text{B} \text{is a} \\ \text{B} \text{is a} \\ \text{B} \text{is a} \\ \text{B} \text{is a} \\ \text{B} \text{is a} \\ \text{B} \text{is a} \\ \text{B} \text{is a} \\ \text{B} \text{is a} \\ \text{B} \text{is a} \\ \text{B} \text$  $\overset{\scriptscriptstyle \text{Storive}}{\mathbf{A}}$ uoja pri<br>Kali dall<br>Välidima<br>Ala KP o  $\begin{array}{c} A \cup B \cup B \\ \hline \end{array}$ degli auricolari, resposta<br>Per la polgola sicuration<br>suffie à auricolari confor<br>Te son I prodution Plus na jammilarlj six Adiplom<br>v Ghosia Kapitalirje maj<br>sammiar Adiplomal de<br>tina Kapitalija Jasomilalik  $\begin{array}{l} \displaystyle \text{Im} \text{supp} \text{a} \text{ sum} \text{ a} \\ \displaystyle \text{span} \text{ cos} \text{sum} \\ \displaystyle \text{cos} \text{ times} \text{ as} \\ \displaystyle \text{cos} \text{ times} \text{ is} \\ \displaystyle \text{cos} \text{ times} \\ \displaystyle \text{cos} \text{ times} \\ \displaystyle \text{cos} \text{ times} \\ \displaystyle \text{cos} \text{ times} \\ \displaystyle \text{cos} \text{ times} \\ \displaystyle \text{cos} \text{ times} \\ \displaystyle \text{cos} \text{ times} \\ \displaystyle \text{cos} \text{ times} \\ \displaystyle \text{cos} \text{ times} \\$ apotyskabine<br>trenata túnak í salmeði<br>túglgaunur, miskjuruntur<br>v túnaksasstærninguri  $\begin{array}{c} \text{Furipajar} \\ \text{shajaris} \\ \textbf{A} \end{array}$ zalindelek konfatiliar Gelleville<br>Nova alinko mülduğen povechoz<br>Adeles soleni Terlevil gregojan i<br>Jan jene povelin (Salingiens<br>Nova konfatiliens limitar gellevilingiens)<br>Landaders informatispih  $\begin{array}{l} \displaystyle \text{popigma G01mm} \\ \text{generacy} \\ \displaystyle \text{de} \\ \displaystyle \text{de} \\ \displaystyle \text{de} \\ \displaystyle \text{de} \\ \displaystyle \text{cos} \\ \displaystyle \text{cos} \\ \displaystyle$ sink med delavargem ne<br>i javaršaveni, na jatmen<br>spijalnik je labilatni v sklada<br>d sijareme zarothemiscijska Ā a Pearlai I <sub>(1979</sub>)<br>ahibyliin allana<br>allabdunala gan  $\begin{array}{c} \mathbf{A} \\ \hline \mathbf{A} \\ \hline \end{array}$  $\mathbf{A}$ .<br>Ingelspalas &<br>Intella militar For dis right<br>med produk<br>manufacture<br>subscribers  $\overline{\mathbb{A}}$ Directory<br>Gallenbin<br>Gallenpo<br>Galypoddi  $\ddot{\tilde{\mathbf{A}}}$ paraumnadā<br>Parā atsa prāj<br>Antisdavieni<br>Guerdarajās et<br>Antisopās et **Allia soore voum**<br>A Tea mile pool<br>Israhel sucher de aus Pankas<br>simfani<br>jatkasa<br>tarajas  $\overbrace{\mathbf{A}}^{\text{standard}}$ un ment school<br>Pendou sigue sole<br>confurnmente out<br>Chris produced in

|شغار مستوى صوت-سماعة الرأس و:<br>|المقار مستوى صوت-سماعة الرأس و:<br>|المقار السبوى: تحرك من المدير المحمد . Lify<u>saddia</u>chd<br>Janer na clyna<br>Marchynabhon<br>Marchynabhon  $\begin{array}{l} \hbox{A.} \begin{tabular}{l} \hbox{A.} \begin{tabular}{l} \hbox{A.} \end{tabular} \\ \hline \begin{tabular}{l} \multicolumn{3}{l} \multicolumn{3}{l} \multicolumn{$ .<br>Nifidant soupraux rates shaft@lat.j umanı<br>at Tarihindin hanındadır: Güdüz andığı at İmaginin yı<br>bylokyilan (Geogree Ed ad gangan İmleri da İmagini<br>biner eller anınlafırlarını, skat da atlad indistin työkyü lif et last rismins<br> $\label{eq:2} \begin{split} \text{For the approximation of a given function, and}\\ \text{for the time, the set is a monoidant and q-interference for the  
multichlet form: IIR VGL32-2. \end{split}$  $\begin{minipage}{0.9\linewidth} \textbf{Hence, for the value of the following matrices, and the two-dimensional matrix, and the two-dimensional matrix and the two-dimensional matrix and the two-dimensional matrix and the matrix and the matrix are the same.} \end{minipage}$ Versigen De some de.<br>Delste versenden<br>Versigen Balter der Stadte Versigen van de Stadte van Delste<br>Versenden De Judens sigens Balteried Headtel und Delste<br>de der Geminantien bis Kapflaber in EN ISEEZ-Z enigenden.<br>Weer an L l nivel de volumen del set de<br>micrófisna y de los audifonos<br>sacchie delos s'a autore recen .<br>Ing may analysis<br>Ing may problem prov er le riugar de dreination de l'acadé audition,<br>i périodes d'étimbre à un réveix de volume die ik<br>te slutatur i slutatur<br>ra mormi EN 10112-2

 $\begin{array}{l} \displaystyle \bigwedge \mathfrak{g} \equiv \mathfrak{g} \otimes \mathfrak{g} \otimes \mathfrak{g$ 

 $\bigotimes_{\substack{ \ell \in \mathcal{C} \text{Hom}\, \mathrm{Coh}(2M \mathrm{D} \mathrm{Coh}(2M))\\ \ell \in \mathcal{C}_\mathcal{C} \text{Hom}\, \mathrm{Coh}(2M \mathrm{D} \mathrm{Coh})\\ \text{Adm}(\mathrm{Coh}(2M \mathrm{D} \mathrm{Coh}))\\ \text{Adm}(\mathrm{Coh}(2M \mathrm{D} \mathrm{Coh}))\\ \text{sym}\, \mathrm{Coh}(2M \mathrm{D} \mathrm{Coh})\\ \text{sym}\, \mathrm{Coh}(2M \mathrm{D} \mathrm{Coh})\\ \text{sym}\, \mathrm{Coh}(2M \mathrm{D} \mathrm{Coh})\\$ 

 $\bigoplus_{i,j,k} \texttt{TPGALGINGIC} \begin{minipage}{0.9\linewidth} \begin{tabular}{l} \multicolumn{2}{l}{{\textbf{0.9\linewidth}}}\\ \multicolumn{2}{l}{\textbf{0.9\linewidth}} \end{tabular} \end{minipage} \begin{minipage}{0.9\linewidth} \begin{minipage}{0.9\linewidth} \begin{tabular}{l} \multicolumn{2}{l}{\textbf{0.9\linewidth}} \end{tabular} \end{minipage} \begin{minipage}{0.9\linewidth} \begin{tabular}{l} \multicolumn{2}{l}{\textbf{0.9\linewidth}} \end{tabular} \end{minipage} \begin{minipage$ 

.<br>In sidoo iyoo

dasnosti za naglavne in Â **wtalke**<br>whethe montifier jutasdie slute, glasse gleder<br>delfe die data. Ped spoolse naglaards ab utestels<br>to boostilade rivers

 $\label{eq:1} \begin{array}{l} \mbox{Lie action equation} \\ \mbox{can is either to } \mbox{d} \\ \mbox{can is either to } \mbox{d} \\ \mbox{pair is } \mbox{d} \mbox{z} \\ \mbox{pair is } \mbox{d} \mbox{z} \\ \mbox{d} \\ \mbox{d} \\ \mbox{d} \\ \mbox{d} \\ \mbox{d} \\ \mbox{d} \\ \mbox{d} \\ \mbox{d} \\ \mbox{d} \\ \mbox{d} \\ \mbox{d} \\ \mbox{d} \\ \mbox{d} \\ \mbox{d} \\ \mbox{d} \\ \mbox{d} \\ \mbox{d} \\ \mbox{d}$ 

 $\overline{A}$ 

 $\overline{\mathbf{A}}$ 

再してください。<br>HP製品にヘッドセットまたはイヤフォ<br>ンが付属している場合、この組み合わ<br>せはEN 50332-1に準務しています。

**에드켓 및 이어폰 음률 수준 교지 사항**<br>- All Strictlin 마음을 받지까지 되려 보기간 등안 불용을<br>사용하기 전에 함성 불용할 낮은 상태로 제작했다십시오.<br>사용하기 전에 함성 불용할 낮은 상태로 제상합하십시오.

調整式発種與経営式発種的資量<br>▲ みぎを引きる様々交易・まで6<br>まはみもなって

、1988年<br>1980年9月1日 - 1980年<br>国際に同様収容者に関する<br>国際の基金的の国際に国際<br>1980年の基金的の国際に国際

**Taiwan notices**<br>使用**装取さなま初力**<br>18年末<br>10世界一日編編作業の日報、<br>20世界<br>4月10年<br>6月10日<br>10世界資源は19世紀の日報の現象<br>10世界資源は19世紀19世紀

Tutan (ambala alestradako japone arteologio)<br>Kartaina arriaginago, Bernita vana vipulla<br>Valadelen arabaraktik aleman, karta ripopa

.<br>Sices コミハ島内で海十、井場のカ<br>日セラク、伊用松杉達の重さ<br>- 万月市戸島県2、真地広島<br>也変歩25歳全戸船開は  $\sum_{i=1}^{\text{Unreducible half}}$ sporati<br>andariaris hardware<br>andrandrarymiste bailer

.<br>پنمازان  $\overline{\mathbf{x}}$ لمدتنون الأمهرة<br>فوشات الطباط الأمنية<br>للحميول طبر المريد من ن<br>كالمي نية ال<br>كالم الأنواعة<br>مستوعات :<br>مستوعات  $\frac{1}{2}$ .<br>تمريخ أوالإصابة بمروى 3<br>ولا تفصر أرقواند التلاسي التلاز بردا ولا تستشعر من البخارة<br>ها التحقيرا التفاعدات المالية<br>من التحقيدا المقابل مستقامة<br>من التحقيد التحقيقات ة المحصلاتة تسمحم إلا<br>أو البطانية الاحتياطية المرفقة<br>أو البطانية الاحتياطية المرفقة

 $\label{eq:optimal} \begin{array}{c} \displaystyle \min_{\substack{\alpha_1,\ldots,\alpha_n \\ \text{duals}}}} \hspace{2mm} \text{N} \\ \displaystyle \sum_{\substack{\alpha_1,\ldots,\alpha_n \\ \text{duals} \\ \text{invariant} \\ \text{invariant} \\ \text{$  $\overline{\mathbb{A}}$ 

Диспарации за  $\overline{\mathbf{X}}=$ The composition of the state of the state of the state of the state of the state of the state of the state of the state of the state of the state of the state of the state of the state of the state of the state of the stat :<br>history de abordance en<br>history en libraria de la 19  $\Delta$  $\overline{\triangle^-}$ 

 $\underbrace{\bigwedge_{\text{infinite}}\text{vectors}}$ nyaétan sata amagapitan sa<br>Kapatan Jumilihiran, Ba  $\overline{\Delta}$  $\begin{array}{l} \displaystyle\bigoplus_{\text{intra}}\text{variable}\; \text{non-zero} \\ \displaystyle\bigoplus_{\text{intra}}\text{variable}\; \text{non-zero} \\ \displaystyle\bigoplus_{\text{intra}}\text{intra} \; \text{non-zero} \\ \end{array}$ 

 $\overline{\mathbf{X}} =$  $\begin{array}{l} \text{if } \text{a} \text{function} \text{include} \\ \text{lechain}, \text{relating} \\ \text{prequation} \\ \text{prequation} \\ \text{triv} \text{leqrelating} \\ \text{triv} \text{leqrelating} \\ \end{array}$ .<br>In residenti<br>In residenti  $\Omega_{\rm P}$  finder politiques ap<br/>  $\Omega_{\rm P}$  incorporation for type and  $\begin{tabular}{|c|c|} \hline & $\Delta$ & mass \\ \hline $\Delta$ & mass \\ $\Delta$ & mass \\ $\Delta$$ 

 $\overline{\mathbf{x}}$ 

venomment<br>10 empleti se<br>Vejaslanger<br>recycle Steller<br>Te auf der 10 til  $\overline{\mathbb{Q}_-}$ 

 $\fbox{\parbox{1.5cm} {\begin{picture}(10,0) \put(0,0){\vector(0,1){1.5}} \put(0,0){\vector(0,1){1.5}} \put(1,0){\vector(0,1){1.5}} \put(1,0){\vector(0,1){1.5}} \put(1,0){\vector(0,1){1.5}} \put(1,0){\vector(0,1){1.5}} \put(1,0){\vector(0,1){1.5}} \put(1,0){\vector(0,1){1.5}} \put(1,0){\vector(0,1){1.5}} \put(1,0){\vector(0,1){1.5}} \put(1,0){\vector(0,1){1.5}} \$ irahlavserande ur<br>Nelsynges pijliker  $\begin{array}{c} \triangle^{\circ} \\ \triangle^{\circ} \\ \triangle^{\circ} \end{array}$ 

187 missionenda a suc cine<br>visibili, loc empagues de ci<br>consolas laborais mongol<br>aimilis de loc programatic<br>Hip (herealis), monte **Para able ne informaci**  $\begin{array}{c} \displaystyle\bigoplus_{n=1}^{\infty} \mathbb{Z}^{n\times n} \\ \displaystyle\bigoplus_{n=1}^{\infty} \mathbb{Z}^{n\times n} \\ \displaystyle\bigoplus_{n=1}^{\infty} \mathbb{Z}^{n\times n} \end{array}$ .<br>Sistema  $\begin{split} &\sum_{\text{infinite}~\text{infinite}~\$ 

 $\sum_{\substack{\text{partial of unitary} \\ \text{sum of unitary} \\ \text{sum of unitary$ 

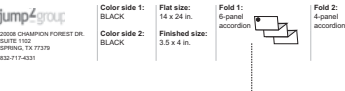

ª¤¤¤¨¡¤§¤!¨¤¤ ¤¦ fÎÇÍÒÕÈÇÎÇÉÙÇÐÎÝÓØ×ÓÎÊÎÑíÊÚÎÒÚÞÐÑí×ÕÒÚ ýÞÔÚÎÒÚÕÒÍÎÒÍÈØÎÝìØÎØÓÎÇâØÍ×ÛÝÊ×Û×ÇÛÝ ÇÈÊÉÉÙÕÕÇÎÇ ^ÛÊíÊÏ÷ÔÓÎØÎÒÍÎÊÈ×ÛÔÍÊÕÊ÷ØÓÙÇÛÇ× ÎÊÏÚÛÇÍÊÍ×ÓÕÊëÚÎÒÚÈØÉ×ÊèÔÚÓÇÚâ×ÇÎÒÍÇÈÌÉÉ×\Ò ÕÈÇÎÇÉ×ÖÍÏÈÊíÊâ×ÓÎÔ  $\begin{split} &\text{POT} = \text{Re}(q) \text{d} \mu(\alpha) = \text{Im}(\alpha) \text{Im}(\alpha) \text{d} \gamma(\alpha) = \text{Im}(\alpha) \text{Im}(\alpha) \text{Im}(\alpha) = \text{Im}(\alpha) \text{Im}(\alpha) \text{Im}(\alpha) = \text{Im}(\alpha) \text{Im}(\alpha) \text{Im}(\alpha) = \text{Im}(\alpha) \text{Im}(\alpha) = \text{Im}(\alpha) \text{Im}(\alpha) = \text{Im}(\alpha) \text{Im}(\alpha) = \text{Im}(\alpha) \text{Im}(\alpha) = \text{Im}(\alpha) \text{Im}(\alpha) = \text$ ÞIP attry Eustifikansky hilip ((heneral lip atten) vistige.<br>Eus Kilvgrodjerplat (vigelisade pel lingv valgeligte birgonal gehating itale<br>urbited values mariamitaalist en it is valgeligte, assettant atten vallen el eñodoù<br><u>ÂD</u> Freedamer, provinsionalente la chând hammele)<br>Incaratazia, Po Banneadarete le chanisale endel inc ði ljugaraðúvrir ir rístsjud endú vo.<br>Ett try pluiajúrar (seid-(wpl.  $\begin{split} &\text{My} \text{ marginality} \\ &\text{My} \text{ marginality} \\ &\text{D} \text{ marginality} \\ &\text{D} \text{ marginality} \\ &\text{marginality} \\ &\text{m$ Asia and the hard<br>transformation equivalence probability that the first state  $\sum_{i=1}^{n} \frac{m_i \alpha_i \mu_i \alpha_i}{\alpha_i \alpha_i \alpha_i}$  is the<br>distribution of the distribution of the continuent of the contract of<br>the contract of the contract  $\begin{array}{c} \Delta^{\text{mean}} \\ \Delta^{\text{mean}} \end{array}$ Informacje na temat baterii wymienianych przez<br>22 februaria – Antonio Alexander († 1923)<br>22 februarie – Antonio Alexander († 1935)<br>23 februarie – Antonio Alexander († 1935)<br>23 februarie – Antonio Alexander († 1935)<br>23 feb From FF andept seamhdanning algorithmesis are systematic form platterns and the system of the system of the system of the system of the system of the system of the system of the system of the system of the system of the s instrukcjami. -£- $\bigoplus$  contains the complete to experimental properties<br>with a point of the properties of the complete to experimental conditions<br>in the point anisotic between the conditions of the complete to experimental<br>do operator an  $\begin{split} &\textit{A} \hat{\phi} \textit{D} \textit{D$ 

 $\sum_{\substack{m\text{ odd with }m\text{ is a prime, }m\text{ is a prime, }m\text{ is a prime, }m\text{ is a prime, }m\text{ is a nontrivial }m\text{ is a nontrivial }$ 

has the more of Libertechnic limit<br>mixed a positive convenient of the problem of the contract of the condition<br> $\Delta t$  and the data of definition of the difference<br>of the difference of the difference of the difference of th ±É'÷÷K<è¦-- - -<+<-< seule la batterie fournie avec l'ordinateur, une batterie de rechange fournie par HP ou une batterie compatible achetée comme accessoire auprès de HP doit être utilisée avec l'ordinateur. .<br>Obavijenti o bateriji koju korisnik može Para obter informações sobre a remoção de uma bateria substituível pelo utilizador, consulte o manual do utilizador AVISO! Risco de explosão se a bateria for substituída por um tipo incorreto. Elimine as baterias usadas de acordo com as instruções. AVISO! Para reduzir o risco de incêndios e queimaduras, não desmonte, não comprima nem perfure; não provoque curto-circuitos nos contactos externos; não elimine por ação da água ou do fogo. AVISO! Mantenha a bateria afastada das crianças. AVISO! Para reduzir possíveis problemas de segurança, utilize com o computador apenas a bateria fornecida com o mesmo, uma bateria de substituição fornecida pela HP ou uma " -\* 
-- Å-+¢¦ ±3)5))5+81\*8+31)/)\*3\*/892895/)/+35 ¨
" --- -%-& a descarte no lixo doméstico comum. Siga as normas e regulamentos locais para descarte de baterias de computador. A HP encoraja os clientes a reciclar hardwares eletrônicos usados, cartuchos de impressão originais da HP e baterias recarregáveis. Para mais informações sobre programas de reciclagem, consulte o site da HP na Web, em http://www.hp.com/recycle. Para informações sobre remoção de uma bateria substituível pelo usuário, consulte o manua do usuário fornecido com o produto. ADVERTÊNCIA! Existe risco de explosão se a bateria for substituída por outra de tipo incorreto. Descarte as baterias usadas de acordo com as instruções fornecidas. ADVERTÊNCIA! Para reduzir o risco de incêndio ou queimaduras, não desmonte, amasse ou perfure; não provoque curto nos contatos externos; não descarte a bateria em fogo ou água. ADVERTÊNCIA! Mantenha a bateria fora do alcance de crianças. ADVERTÊNCIA! Para reduzir riscos de segurança em potencial, somente a bateria fornecida com o computador, uma bateria de reposição fornecida pela HP ou uma bateria compatível adquirida da HP como acessório devem ser utilizadas no computador. <5\*3=>?+32+33L-1>/0/91\*51+898"L95>/3398-8 >?\*+8/\*393(1\*5+3 a
´
 - 
 -" U"-U #- # - ´ ? "- - #- - 
-£

 $\begin{array}{l} \displaystyle\sum_{\alpha_1,\ldots,\alpha_n}\alpha_1\cdots\alpha_n\cdots\alpha_n\cdots\alpha_n\cdots\alpha_1\cdots\alpha_n\cdots\alpha_1\cdots\alpha_1\$ 

المستقبل المستقبل المستقبل المستقبل المستقبل المستقبل المستقبل المستقبل المستقبل المستقبل المستقبل المستقبل ال<br>يتم المستقبل المستقبل المستقبل المستقبل المستقبل المستقبل المستقبل المستقبل المستقبل المستقبل المستقبل المستق<br>

 "- ¦ -"-- -U-"- --£"-- --£ inclus cu produsul. AVERTISMENT! ¦ - #£- 
 U- -- K £ "- £ U- -"-- AVERTISMENT! Pentru a reduce riscul de incendiu sau - -- £""- "-#- -"---"- # "-UU AVERTISMENT! > "-U
 a copiilor. AVERTISMENT! Pentru a reduce posibilele probleme de -" --£"- - -U 
 -" -£
 ¢¦-"--£-"- accesoriu de la HP. @B
\$"C
 \$"C\$
Ó
Ì 
B \$G  Y[`{\_``{Z[^}H^{]}\_}``2}\_}Z` ~32Z}{3~}\_{23\_[~3|`[\_[\}|` h\_```Z]\_2}\_}Z4^[|L4\_Z}~{[[\_~\_{\_~``{ Z`\_3|`~~}1|Z`[Z}~`}|``[Z|}|` K[|}`¢¦Z^[|\]\_^`\_}|{\}~}\_L}ZZ}2[\_^] H^\_Z[[[2[Z]\[~}`]^[\_[Z[[}^[`{Z{]Z{Z}2[\_3 ]}^[~^][\_[Z``}L3^}Z\_Z`\\Z`\_Z[~`2}\_}Z` ¢¦ [[`\_L]4` [Z|}`4[Z[Z}||}]\_``}``{| } ~2{}\_¢¦[}\Z{]Q  ~\`[2`~``}||[[L[~}\_|2}\_}Z` {| ~Z]^[~[\{\_~[L[~}\_Z`}}|[|^¯Z[\]^\_] { Òâ èYZ`]{\_}[~^{[~|{\_`|[2}\_}Z` {]{\_~]\_]Z[}~Z3~} h\_``}`4`{[L[~}3 2}\_}Z{\]\_[{]{\_~\_L~{[[\_~\_{\_~``{`{\_Z]^`|` { Òâ èJ[`2}`~[[Z}``[[[~ `^[\}Z}2`Z}\_\ [Z|`Z]\_` Z[^}3~}\_2}\_}Z4 }|3^}\_~1`^[\_}^\_3 2Z[{}\_2}\_}Z4~[[L``~~[\] { Òâ èiZ}`\_2}\_}Z4~|{\_\[{\_][| \\\_ { Òâ è¥{[[2Z}`2[}{[{\_`{ ^[|L4\_Z[|{\]\_`{[L[~}\_L\_[L^[[{\_}~|]4 {`|2}\_}Z4}}{]4 2}\_}Z4Z\[{\_}~]4¢¦`2[ {[~|{\_`|]4 2}\_}Z4Z`[2Z\_]4~¢¦ Å25(5+L8L31\*:1.>8)11\*¸+3 :\*5+¸0#´8 ¶0381\$25/´1\*8 ¼ j"<-- ±- µ-- -±-´ ´ " µ·

£
¬- ¦--±-¬-- "<- ²\*²-j - -£¬±- nariadeniami. ;²)¢¦
´ £¬±£\*±" ±-µ-· ±-±·
<"--¬²·±£- ¢¦ "\*´- "<- e- -¬-  ±¬- ¬´
 " ´±- ²-¢¦Q  À¬- k" " -"<- ±%kµ - ³) µ\* \*¬´
 µ\* \*± ´\*²± 

¬ ´
± VÝSTRAHA! Ak batériu vymeníte za batériu nesprávneho £\* " £ ² ·" ¦µ-<"<- £-±-´ 
\*± VÝSTRAHA! ¯£¬´ £\*µ --£-±µ- " popálenia batériu nerozoberajte, nerozbíjajte ani neprepichujte. Neskracujte externé kontakty. Batériu nevhadzujte ³- VÝSTRAHA! «<-µ -
 \* VÝSTRAHA! \$" 
--µ·"< " £ ²)-" ²\*²µ\*) "<- ±¬"%²)

¬±²\*²¬
%"<-¬% ²)¢¦\*
 ±-"-%"<-±% - £±%--±\* 
²-¢¦ 8)\*39151:/0/91\*5+.3µ :3.3µ91µ:5 zamenja uporabnik À£"´ ±´ 
£- 
"-²´ gospodinjske odpadke. Upoštevajte lokalno zakonodajo - 
" 
´²-±-±´ HP spodbuja stranke k recikliranju rabljene elektronske ´ ---±¢¦²--±´ 

AVVERTENZA! per ridurre il rischio di incendi o scoppi, non smontare, frantumare o perforare la batteria; non cortocircuitare i contatti esterni; non smaltire in acqua o fuoco. AVVERTENZA! Tenere la batteria lontana dai bambini. AVVERTENZA! Per ridurre potenziali problemi di sicurezza, utilizzare il computer solo con la batteria in dotazione, una batteria sostitutiva fornita da HP oppure una batteria compatibile acquistata come accessorio da HP. Ë Ó "Í% Õ%% %&%% %" G C  %& I}\_}Z3}\}}]|Z9|9}=\_}>}^\[3 \_?Z|3{\_3= =}\3=\_}Z=[=3{3}\_}{\_}|}:3 K[|L4\_Z2}\_}Z{3=[=3{=}\_}{\_}];19 }|}>3:3\}=[\}3}\_3Z99^\_9}:\}Z| [Z|}}Z\3[Z3\}:3 ¢¦^[|}`{3 =[\}3>}H^\_Z[\3=}}Z}\_3= =?Z}\}Z\3¢¦\_;?{=}3= 2}{}^}Z\_Z`\\Z99: [Z}|}{3M=}\_}}Z\\_}}\_32}\_}Z}Z\3^M\ }Z}\_]\3 ?{3}\3 ¢¦<9|\Z9|=3|\_\_Z9\_]Z}3 =[{3|1}}=}Z}\_\_3Q  |^}3\}>3 ¢¦~2{}\_3}=}Z}:3 Y}\}}]13}Z=33}]3{\_3Z3}\_32}\_}Z3 13>}Z3 }]\_]Z}3}=}Z}\_\_3 <9||29Z=}|\_}|}{3\_9\_9 }\}}]13?{=}]3>3}=}Z}:3 ú-úûýúþÿEèZ2}\_}Z\?Z3{2}\_}Z\_;Z9| }]3{\_3Z3|}>}2[{}}Z33{=}]9 2}Z N[\}3>} 2}\_}Z}Z\3?{=}]}Z>}{M^{=[=3{=}\_}{\_}:3 ú-úûýúþÿEè8Z\_13>]|{^;9^}]=}]9}}\_] ;192}\_}Z3 2<1^\_|:92?2}:3|{ \_{:9{3Z\_=3\_;9{Z\9 =3{=}\_?3=\_}|}:3[\_=} |{{]>}\_}{\_}|}:3 ú-úûýúþÿEèI}\_}Z3 2}}}Z\3:^[\}Z3 \_\_9Z\{}=\_}:3 ú-úûýúþÿEè7;|^9{}=\_3= 1}Z}}Z3}=}\_3{\_3 |M{Z\9 2[\3Z|}];19^[|L4\_Z| =}|\_}|}{3\_9\_9}3|}3\_[^}\}\_Z9¢¦=}|\_}|}{3 \_\_9}]3{\_3Z>31}3|}3\_[^}\}\_Z9|{¢¦ ^[|}`{3}{}\_3}3>}}3|}3\_[^}\}\_Z9>}} }\}}3:3 1(345./0321+1:/0/91\*5+380 :/+/)1+ L5013L²\*938\*5\*,.) ¦±
" µ" - 
±-£ ±-- ´-- "±-- À ´- - ´-± -±´ S-- "
± ¶£ ¢¦- ±±- - 
 ±-± ¢¦-S-±± - ±´±-£
´ ± -£´- - ¦---´ - -£´--£-±- ¢¦ - Q  À-´±±-- ´ -£ ±- 
±± ±-´- ±\_´- ´ ± ¾¯'<ÅK÷è±- ±- "- -±
£- -± \$"´- - - ´- ±- "-- -±-´ ¾¯'<ÅK÷èþ-£-±- -± -£´- £- 
- ± 
£- ´±±- ´ - - ¾¯'<ÅK÷è¡"´- ±"- - ´ - ¾¯'<ÅK÷èþ-- ´

"- -£´- 
-±-± ±-´ - -±¢¦- 
- ±- - 
 --±±- ¢¦±-- 6)27.3013-791+\*5\*5.5:8331051:/0/931\*5+31/) Kai akumuliatorius bus nebetinkamas naudoti, - ±- ´±"---- ±- þ-±±-- --±--±  $\label{eq:constrained} \begin{array}{ll} \bullet & \text{for a nontrivial set } \mathcal{M} \text{ is a nontrivial set } \mathcal{M} \text{ is a nontrivial set } \mathcal{M} \text{ is a nontrivial set } \mathcal{M} \text{ is a nontrivial set } \mathcal{M} \text{ is a nontrivial set } \mathcal{M} \text{ is a nontrivial set } \mathcal{M} \text{ is a nontrivial set } \mathcal{M} \text{ is a nontrivial set } \mathcal{M} \text{ is a nontrivial set } \mathcal{M} \text{ is a nontrivial set } \mathcal{M} \text{ is a nontrivial set } \mathcal{M} \text{ is a nontrivial set }$ ki se lahko znova polnijo. Za dodatne informacije o programih<br>recikliranja pojdite na HP-jevo spletno mesto na naslovu<br>Statistve informacije o održavnjevanja dosevadatnej ki ipi lahk<br>zatenijo spletno<br>prizden indelno,

Dodatne informacije o odstranjevanju akumulatorja, ki ga lahko zamenja uporabnik, so na voljo v uporabniškem vodniku, ki je OPOZORILO! V £ ´ ±£ £- tipom, lahko pride do eksplozije. Rabljene akumulatorje zavrzite v skladu z navodili. OPOZORILO! V µ - £´-µµ- opeklin, ne razstavljajte, ne stiskajte in ne luknjajte akumulatorja, ne krajšajte zunanjih kontaktov ter akumulatorja ne zavrzite v ogenj ali vodo. OPOZORILO! Akumulator hranite zunaj dosega otrok. OPOZORILO! ; ²-±"´´ -µ -±¢¦´ 
 -±- £
µ´-±±´ ±¢¦´ 

 -£ "--- µ Käyttäjän vaihdettavissa olevia akkuja koskeva ilmoitus Akun käyttöiän päättyessä sitä ei saa hävittää tavallisten kotitalousjätteiden mukana. Noudata tietokoneakkujen hävittämistä koskevia paikallisia määräyksiä ja lakeja. HP kehottaa asiakkaitaan kierrättämään käytetyt elektroniikkalaitteet, alkuperäisten HP:n mustepatruunoiden pakkaukset ja akut. Lisätietoja kierrätysohjelmista on HP:n verkkosivustolla osoitteessa http://www.hp.com/recycle. Lisätietoja käyttäjän vaihdettavissa olevan akun poistamisesta on - ±-- ¯±( VAARA! Vääräntyyppisen akun käyttö aiheuttaa räjähdysvaaran. Käytetyt akut on hävitettävä ohjeiden mukaisesti. VAARA! Älä pura, murskaa tai lävistä akkua, sillä siitä voi olla seurauksena tulipalo tai syöpymisvaurioita. Älä aiheuta oikosulkuja akun ulkoisiin liittimiin. Älä altista akkua tulelle tai vedelle. VAARA! Pidä akku poissa lasten ulottuvilta.

 $\begin{array}{l} \displaystyle\sum_{\alpha_1,\ldots,\alpha_k\in\mathbb{N}^*}\sum_{\alpha_2,\ldots,\alpha_k\in\mathbb{N}^*}\sum_{\alpha_1,\ldots,\alpha_k\in\mathbb{N}^*}\sum_{\alpha_2,\ldots,\alpha_k\in\mathbb{N}^*}\sum_{\alpha_1,\ldots,\alpha_k\in\mathbb{N}^*}\sum_{\alpha_2,\ldots,\alpha_k\in\mathbb{N}^*}\sum_{\alpha_1,\ldots,\alpha_k\in\mathbb{N}^*}\sum_{\alpha_2,\ldots,\alpha_k\in\mathbb{N}^*}\sum_{\alpha_1,\ldots,\alpha_k\in\mathbb{N}^*}\sum_{$ FIGYELEM & alaumulated larka laval gymnelariol

vervangbare accu's Wanneer een accu het einde van de levensduur heeft bereikt, mag de accu niet bij het normale huishoudelijke afval worden gedeponeerd. Neem de plaatselijke wet- en regelgeving voor het afvoeren van computeraccu's in acht. Klanten worden door HP aanbevolen om gebruikte elektronische hardware, originele HP printercartridges en oplaadbare batterijen<br>te recyclen. Meer informatie over recyclingprogramma's vindt u op<br>de website van HP op van HP<br>http://www.hp.com/recycle.  $\begin{split} &\bigotimes_{\mathbf{a}\in\mathbb{N}}\text{supp}(\mathbf{a})\text{supp}(\mathbf{a})\text{sup$ 

 $\begin{tabular}{|c|c|c|c|c|c|c|c|} \hline \textbf{G} & \textbf{D} & \textbf{D} & \textbf{$ " -´ ´ ±-´ ²----"-- > -££-´ ±± ´ ´-±±- > 
µ- " -´ vatru ili vodu. UPOZORENJE! « -´
µ- 
´
 UPOZORENJE! K"- -£" - " £" 
 " ±-- " -´
´ £² £ ±" -´±´" £" -´ ¢¦--±-"-" -´ kupljenu od kompanije HP kao dodatni pribor. Föreskrifter för batterier som kan bytas av användaren När ett batteri har tjänat ut får du inte kassera det som hushållsavfall. Följ lokal lagstiftning och de regler som gäller för kassering av datorbatterier i ditt område. HP rekommenderar sina kunder att återvinna använd elektronisk maskinvara, förpackningar till HPs originalfärgpatroner och laddningsbara batterier. Mer information --¢¦ "" http://www.hp.com/recycle. Information om hur du tar bort ett batteri som kan bytas av (
 - (

"± 
´ 
± VARNING! Explosionsrisk föreligger om batteriet byts ut mot fel batterityp. Batterier ska kasseras i enlighet med givna instruktioner. VARNING! Eftersom det föreligger risk för brand eller brännskador får du inte ta isär, krossa eller punktera ett batteri. Du får inte heller kortsluta batteriets kontakter eller slänga batteriet i eld eller vatten. VARNING! Förvara batteriet utom räckhåll för barn. VARNING! Minska risken för säkerhetsproblem genom

Merknader om batterier som kan byttes av bruker<br> **Sammen i Sterlinger i det vanlig hus husholdning**sarid.<br> **Sammen med vanlig husholdningsavfall.**<br>
Teleskin kastes sammen med vanlig husholdningsavfall.

 $\overline{\mathbf{x}}$ 

19 applicados contaminante linha estador la distribución de la contexta de la contexta de la contexta de la contexta de la contexta de la contexta de la contexta de la contexta de la contexta de la contexta de la contexta må du ikke demontere, knuse eller stikke hull på batteriet;<br>knuser eller stikke hull på batteriet; att endast använda datorns medföljande batteri, ett reservbatteri från HP eller ett kompatibelt batteri som har köpts

 $\label{eq:2} \begin{minipage}{0.9\textwidth} \begin{minipage}{0.9\textwidth} \begin{itemize} \textbf{R} & \textbf{R} & \textbf{R} & \textbf{R} & \textbf{R} & \textbf{R} & \textbf{R} & \textbf{R} & \textbf{R} & \textbf{R} & \textbf{R} \\ \textbf{R} & \textbf{R} & \textbf{R} & \textbf{R} & \textbf{R} & \textbf{R} & \textbf{R} & \textbf{R} & \textbf{R} & \textbf{R} & \textbf{R} & \textbf{R} & \textbf{R} & \textbf{R} \\ \textbf{$ kontakt med ild eller vann.<br>ADVARSEL! #van toden.<br>ADVARSEL! & bester

 $\overline{\wedge^m}$ 

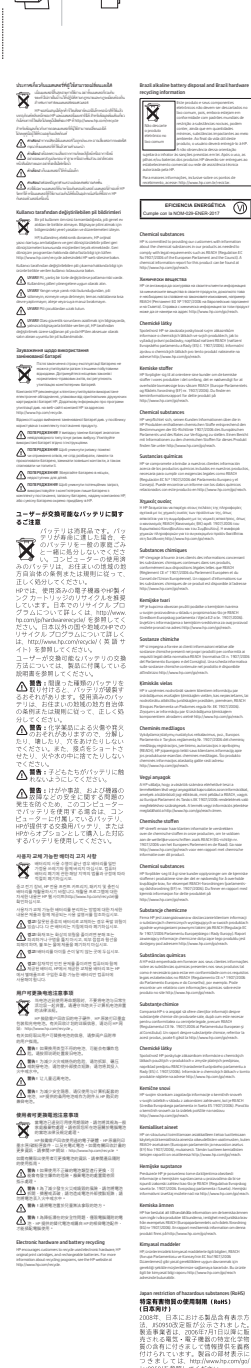

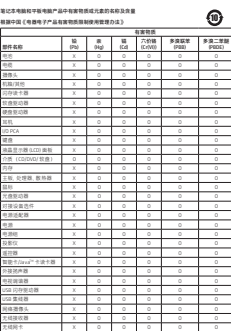

る長孫受家公Π1124 83現定備制。<br>○ 表示法有案判長在済郡仟府有50条材料平的長量対在GT7 26572 期定的限量要求。<br>此表平所有名称平倉 - 7.1 的即件対外会取策 Rai45 (2法。<br>此表平所有名称平倉 - 7.1 的即件对外会取策 Rai45 (2法。

㘝坙㜭Ẏ㉟5,6--

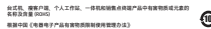

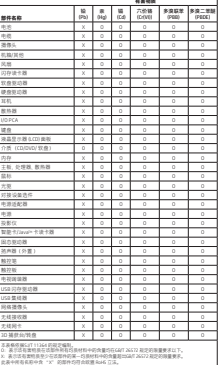

|| 台湾 除用物質 医有关节 医骨折 Taiwan Declaration of the Presence Condition of the Aestricted Substances Markin;<br>處溢之業〜分類:民儀諸誠気識之起行<br>剃傷・數位 諸語談語→行像記語器

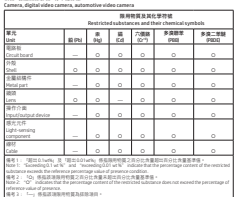

로블 ス부二가明 : 피페티디에 ZMF<br>배각 Group of products: Accessories that have speaker function<br>Speakers

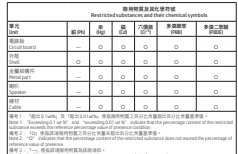

盘äΩ≤Ӝπ≤分類<br>#I Groupのf products: Accessaries that have read/write function<br>CIMXIVE PF容線〉 - 形多集機器 • 開刊試缴塾 • 電卡鏡卡機 • 雪桃蔭 • 指式競旗装置 • 連接端<br>流充限/USS集

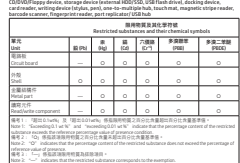

産品ス帯両分類:具有 PCB 保品工費物9/ス配仟<br>#4 Group of products: Accessories that have PCB as main part<br>記憶 ホ - 解論 下・腰切せK以内, graphic card, and other internal add-on cards<br>Memory card, retwork card, graphic card, and other internal add-on

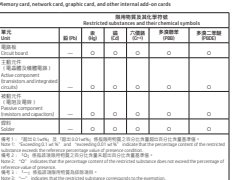

農品之果だ分問:其例一関配行<br>#SGroup of production Chine accessories that do not have an outstanding function<br>滑鼠は 離島 - 昭誠供問語 > 究理器 - 無縁影音視線 - 影像凝認現線<br>Mouse, keyboard, power supply, battery charger, wireless video module, video ingest mo

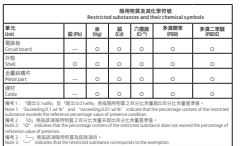

## 産品2第六分類 : 其修印典種産品<br>#G Group of products: Difter printer product<br>熱感式印典種<br>Thermal receipt printer

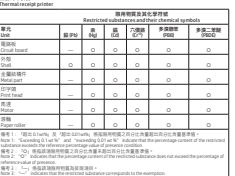

産品之第七分類 : 虚擬資語 (VR) 産品<br>#7 Group of products: VR (Virtual reality products

Istetence-value of presence |偏考Ⅰ: --- 张蕴兹涵服丹钧黄為嘉瑟湖目。 Note 3:  $\sim$  3nd cates that the restricted substance commonly to the exemption

Eupweskirk; Enroponty

kohta

**惑示器 (包含認識式酸示器)** Monitors (including head-mounted monitors) MHRRXCPRIM<br>Restricted substances and their chemical symbol<br>2D | Rig | (Cd| 7000 | PSR → 2010 | 70 ⒟‴ **The County of the County of the County of the County of the County of the County of the County of the County of the County of the County of the County of the County of the County of the County of the County of the County** ⠋㶥ᵽ几悋 2\$&' 旬峠㙰 Kingua board  $\vert - \vert$  d --⠇㪭 Shall C --合業結構作 /GVCN $ext$   $=$   $=$   $<$ --拒朞 Lens C  $\circ$  -  $\circ$ 操作介護 lnput/output  $F = \begin{bmatrix} 1 & 0 \\ 0 & 1 \end{bmatrix}$ --光線感到元何 Light-sensing EQORQPGPV ü -媒を Cable  $-1$  ---次品額示器 晓㙰 Liquid Panel – C --【偏考Ⅰ:「副类G1whq 及「副类G01whq」係指現用約属之具分比表量副类目前分比表量基準值。 State 1: "Sixoreding 0.1 ut %" and "recreding 0.01 wt %" indicate that the percentage content of the restricted WYFWXERGII\GIIHWXLIVIJIVIRGITIVGIRXEKIZEPYISJTVIWIRGIGSRHMXMSR ञⳤҁǥ-Ǧࡺᛔ㔍㹆㳸│⋈㚜ݹ☆ਨᶊந㨢᧾㛣ਟ☆ਨᶊந㨢ຉᾰࣙǜ 2SXIĥ-

Спрощена замка<br>державних вино .<br>Bandara dan menjadi kecamatan dan kecamatan dan dian dian dalam kecamatan dan dian dalam kecamatan dan dian da Bluebash Z4 (Tu 100) Information (all Republicant della Commissione della Commissione della Contradicta della Contradicta della Contradicta della Contradicta della Contradicta della Contradicta della Contradicta della Contradicta della Contra

utilizzando le istruzioni contenute nella guida per l'utente del prodotto o del sistema operativo. Le informazioni sono disponibili anche alla pagina http://www.hp.com/support. >!7G }Z]9{\_L|}9\_[[ 'lstoreski (1382-1355)<br>Sangalu 1227 (2008)<br>La statution (1382-1203)<br>La statution (1383-1382); per postalistiz elementary (1483-1483)<br>La statution (1384-1483); per postalistic data (1383-1493)<br>Declaration capital "Tapital t - Janeganielanni, allinidējot undoakhrizējot (asvads<br>Genankajā pradušinānšulies undoakņihmāli mūtās<br>(genālijas) asvaldans (atlanta)<br>(tilp://www.hp.com/ support. Ξ Indicates (a) any field from the discussion property and the state of the state of the state of the state of the state of the state of the state of the state of the state of the state of the state of the state of the stat -¡-P GG 100 ?!ÀK^G7G 719 Ë{å'Ñú [~[Z{]|9{[{\_9~`^[Z`{\_[~]\_`1\Z}~Z`^9 9\\_Z`|]4\_L{¢¦9Z}~`L9Z9[}L9}Z}|\_Z` m [Z|}94[\[\_[[9Z}\9[~ÿ^]~`^[Z`{\_}`] }~\[|]~`~`Z[29}~\[}~2{}\_9~`Z[2`^} Ë
B"Ó&  \_#(
B#
B#"#&Ì
&"Ó" BGº& Ó# ) &
)е\*\*2)Ð\*\*>95/-0\*º\*8>µ>5 India restriction of hazardous substances (RoHS) This product, as well as its related consumables and spares, complies with the reduction in hazardous substances provisions of the "India E-waste Rule 2016." It does not contain lead, mercury, hexavalent chromium, polybrominated biphenyls or polybrominated diphenyl ethers in concentrations exceeding 0.1 weight % and 0.01 weight % for cadmium, except where allowed pursuant to the exemptions set in Schedule 2 of the Rule. Information for European Union Commission Regulation 1275/2008 To locate product power consumption data, including when the product is in networked standby with all wired network ports connected and wireless devices connected, refer to section ¦\$

----B 
À'+K - at http://www.hp.com/hpinfo/globalcitizenship/environment/ productdata/itecodesktop-pc.html. Where applicable, activate and deactivate a wireless network using the instructions included in the product user guide or the operating system. Information is also available at http://www.hp.com/support. å"+
\$ \_C " G " ßÑ,-./\*-001 . 285, good a maar van het product op http://www.hpinton/hpinfo<br>1822 - verklaring van het product op http://www.hpinton/hpinfo<br>plottdata/itecodesktop-pc.<br>html. icherstärstar hän (henning corringsport)<br>
Informacija politikarja († 1217)<br>2008 – Wali Karajanjaking ir 1271)<br>2008 – Wali Karajanjaking ir 1271)<br>2008 – Wali Karajanja († 1271)<br>2008 – Wali Karajanjaking ir samplining polit

Πληροφορίες για τον καινονισμό 1275/2008 της Čácve Říděka la / Aleyadesde / Nacoleaste ley watatelikaan<br>voltonie ješi kirábéka degelebra de Šíduá, et watatelesty<br>magately, at dia kirá schildispino et Síduá, et watatelesty<br>magately, at dia schildispino et Síduáx (et  $\label{eq:optimal} \begin{minipage}[t]{.0\textwidth}\begin{itemize} \textit{marg}(\textit{marg}(\mathbf{m})\mathbf{u})\left\langle \left\langle \mathbf{v},\mathbf{m}\right\rangle \mathbf{u}\right\rangle \left\langle \mathbf{v},\mathbf{m}\right\rangle \mathbf{u}\right\rangle \left\langle \mathbf{u},\mathbf{m}\right\rangle \left\langle \mathbf{u}\right\rangle \left\langle \mathbf{u}\right\rangle \left\langle \mathbf{u}\right\rangle \left\langle \mathbf{u}\right\rangle \left\langle \mathbf{u}\right\rangle \left\langle \mathbf{u}\right\rangle \left\langle \mathbf{u$ Oplysninger i henhold til forordning 1275/2008 fra Probabile data be skortedning heroeld relatively<br>and all probabile data in the state of the state of the state of the<br>state of the state of the state of the state of the state of the state<br>of the state of the state of the It is believe returns size, rain deline reterant, alcherers og<br>dealtherer: the shall articulations, der latins med articled Info Euroopa Liidu Komisjoni määruse 1275/2008  $\begin{minipage}[t]{\label{fig:3} \begin{minipage}[t]{.3\textwidth}\begin{itemize} \textbf{a} & \textbf{a} & \textbf{b} \\ \textbf{a} & \textbf{b} & \textbf{c} \end{itemize} \begin{itemize} \textbf{a} & \textbf{b} & \textbf{b} \\ \textbf{a} & \textbf{b} & \textbf{c} \end{itemize} \begin{itemize} \textbf{a} & \textbf{b} & \textbf{c} \\ \textbf{a} & \textbf{c} \\ \textbf{b} & \textbf{c} \\ \textbf{c} \\ \textbf{d} \\ \textbf{b} \\ \textbf{c} \\ \$ Quando aplicitus), alive e de utiliza uno vode uno 1 los seguendo<br>as intérvojes incluídas no manual do utilizador do produto ou no<br>vicino aparaliza informações disponíveis (ambém em<br>http:// www.hp.com/support. Informații pentru Regulamentul (CE) nr. Informácie týkajúce sa nariadenia Európske komisie £ 1275/2001 Informacije o predpisu komisije Evropske unije

Kui on kohaldatav, aktiveerige ja deaktiveerige juhtmevaba võrk, järgides toote või operatsioonisüsteemi kasutusjuhendis olevaid juhiseid. USA klienditoe kontaktandmed leiate veebiaadressilt Xar je ustrećeni, breditični izmedje atdrakajte in del<br>-pomičjo navadi v uparabričkem visibila ab igera<br>- Odemu izdelka. Informacije naslote tudi na niežavi Information angående EU-kommissionens

Informations relatives au réglement 1275/2008 de la Commission européenne Le conformément aux instructions incluses dans le manuel<br>utilisateur du produit ou fournies par le système d'ouafoliotation<br>Pour plus d'informations, rendez-vous sur Hila (Tempa No.))<br>et :  $\begin{tabular}{l|p{0.5em}|} \hline \texttt{top} & \texttt{Riemannization} \\ \hline \texttt{left} & \texttt{Riemannization} \\ \hline \texttt{1275,72000} & \texttt{det} & \texttt{Eauspilization} & \texttt{block} \\ \hline \texttt{1375,72000} & \texttt{det} & \texttt{Eauspilization} & \texttt{label} \\ \texttt{1375,72000} & \texttt{det} & \texttt{Eauspilization} & \texttt{label} \\ \texttt{1375,7300} & \texttt{Pautation} & \texttt{Hauspilization} &$ 1275/2008

hted,<br>Midwiew kan dealstorere Sie gyf, en Kinsten fielsaark<br>militär de Arleiungen, die in Bendarchenlins halv Prinkeli<br>oder in Belvideoppen, entisjine van Kinsten en die v<br>erheiten Te auflesberouele Villa (heren ha siehhan Tudelskaldk av Európsi Urbis 1275 (2008 bioettralgi<br> tredelskildka av Európsi Urbis 2275 (2008 bioettralgi<br> Alexandra av Európsi (2008 bioettra av Európsi Constantinopolitalisation), helen te art, av modelskildka<br> Alexand

hálózatot a termék felhasználói útmutatójában vagy az operációs rendszerben található utasítások alapján. További információk a http:// www.hp.com/support webhelyen